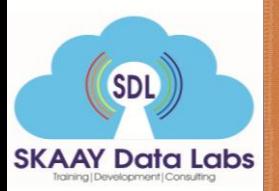

## Achieving Excellence Together…

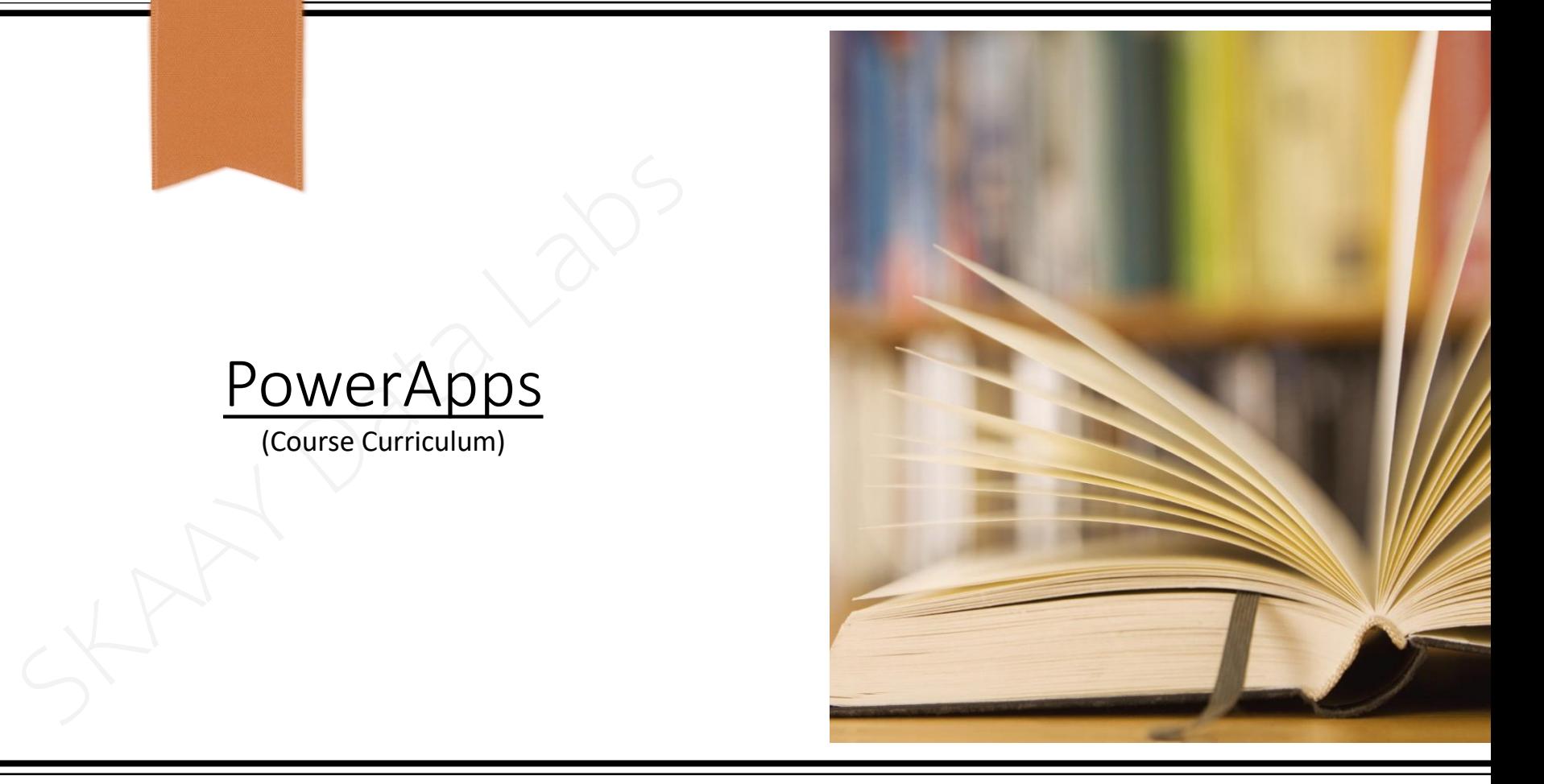

Amit Sharma (Founder, B.Tech – CS, Microsoft Certified Professional) SKAAY Data Labs, A - 15, Ground Floor, Sector - 3, Noida – 201301, Landmark: Walking distance from Sec-16 metro station  $\text{Linked}$  in :<https://www.linkedin.com/in/skaay-data-labs/>,  $\boxtimes$  [amitsharma@skaaydatalabs.com](mailto:amitsharma@skaaydatalabs.com),  $\text{A}$  +91- 9717008603, 9717037193

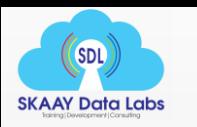

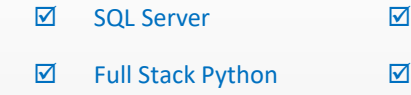

Azure with AI

Power BI & DAX  $\boxtimes$  Azure with AI  $\boxtimes$  MSBI Stack (SSIS, SSRS & SSAS)

 $\Box$  The Power Automate  $\Box$  Power Apps

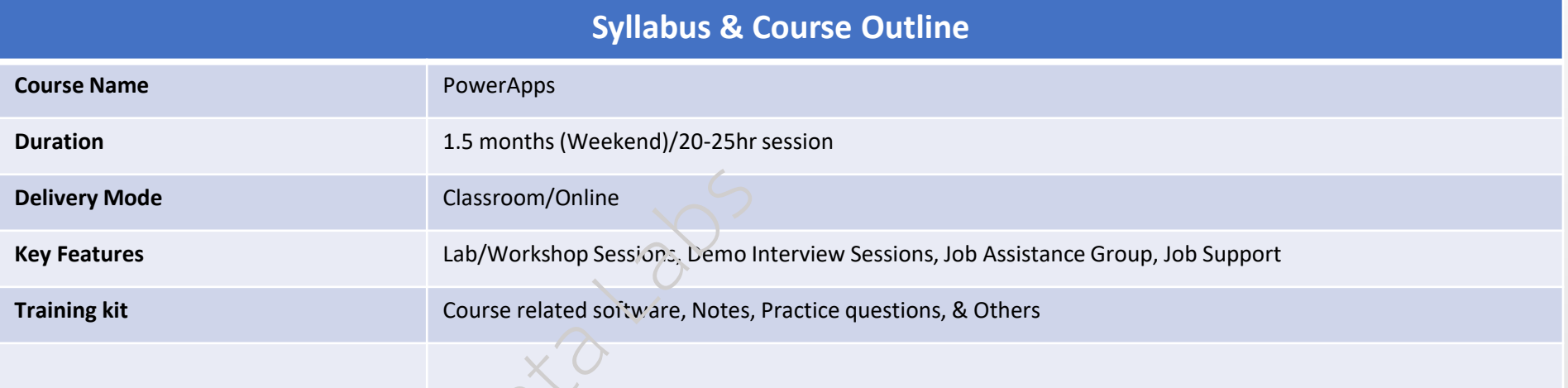

**Power Apps** is a collection of apps, services, and connectors, and also a data platform, that allows you to quickly create unique apps for your organisation. You may quickly create customized business apps with Power Apps that connect to data stored in the underlying data platform (Microsoft Dataverse) or in various online and on-premises data sources (such as SharePoint, Microsoft 365, Dynamics 365, SQL Server, and so on). By giving you the option to create customized applications, Power Apps not only helps you enhance efficiency and productivity, but it also assists you turn innovations into operational solutions.

SDL deliver the best industry-oriented PowerApps training course that aids the aspirants to learn and implement PowerApps concepts and assists in clearing the certification exam. This PowerApps certification training course provides you with in-depth knowledge of the content required for learning PowerApps which incorporates the concepts such as overview of powerapps, canvas app options, canvas controls control properties and components in powerapps, variables, delegation controls, etc. Enroll today at HKR for accepting the new challenges to make the best outcome out of our PowerApps online training course.

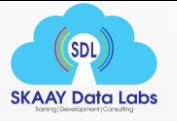

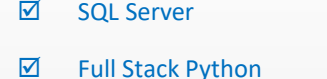

 $\boxtimes$  Azure with AI

**Ø** Power BI & DAX **Ø** Azure with AI **Ø** MSBI Stack (SSIS, SSRS & SSAS)

 $\boxtimes$  0365  $\boxtimes$  Power Automate  $\boxtimes$  Power Apps

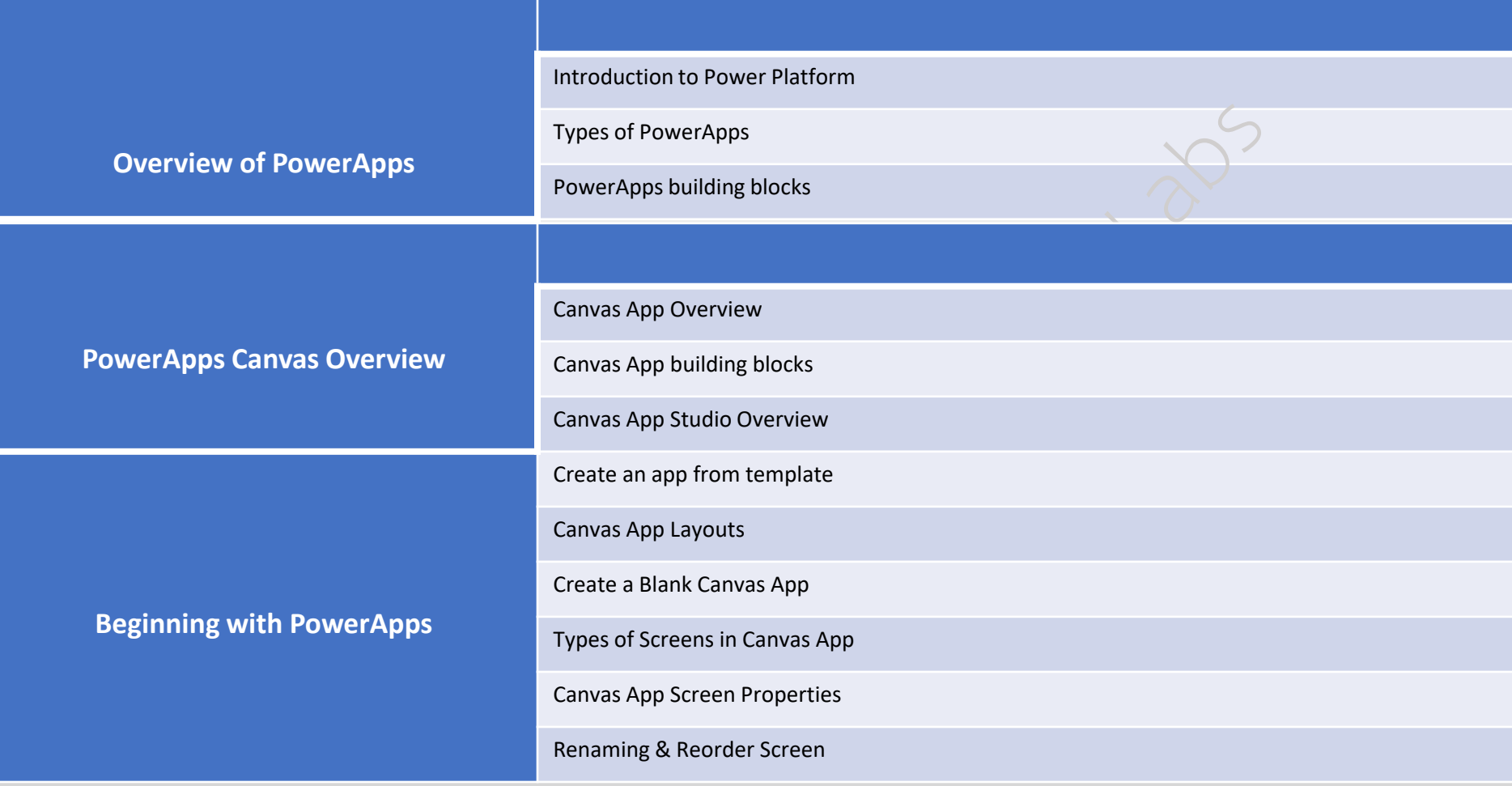

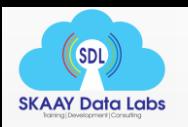

 $\boxtimes$  Azure with AI

Full Stack Python O365 Power Automate Power Apps

**Ø** SQL Server M → SSAS) Power BI & DAX → **M** Azure with AI → MSBI Stack (SSIS, SSRS & SSAS)

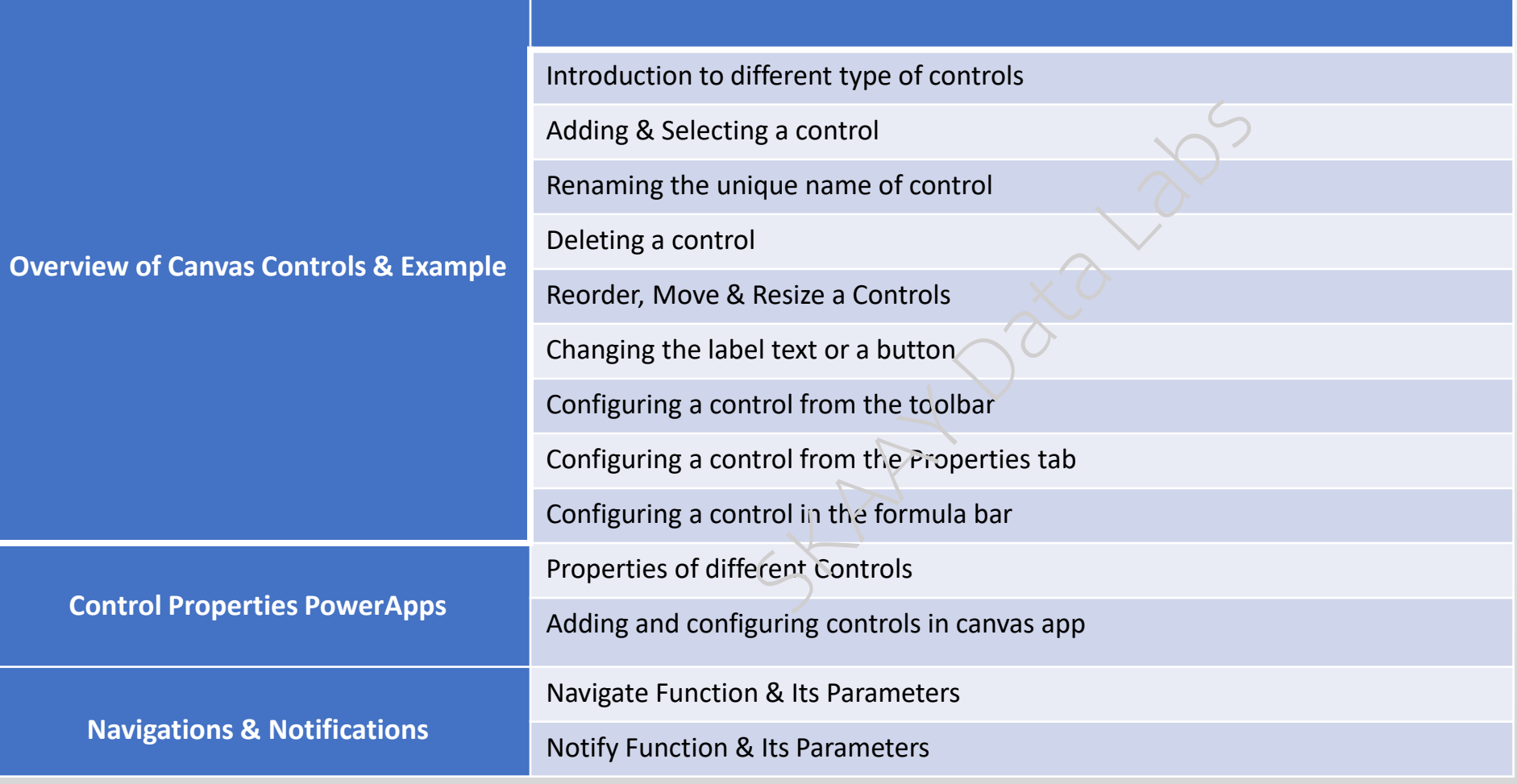

After completing this module, folks will be able to understand

➢ Concept of data modelling, Types of relationship & Introduction to DAX.

SKAAY Data Labs (SDL)

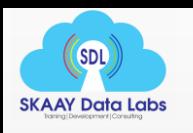

Azure with AI

**Ø** SQL Server M → SSAS) Power BI & DAX → **M** Azure with AI → MSBI Stack (SSIS, SSRS & SSAS)

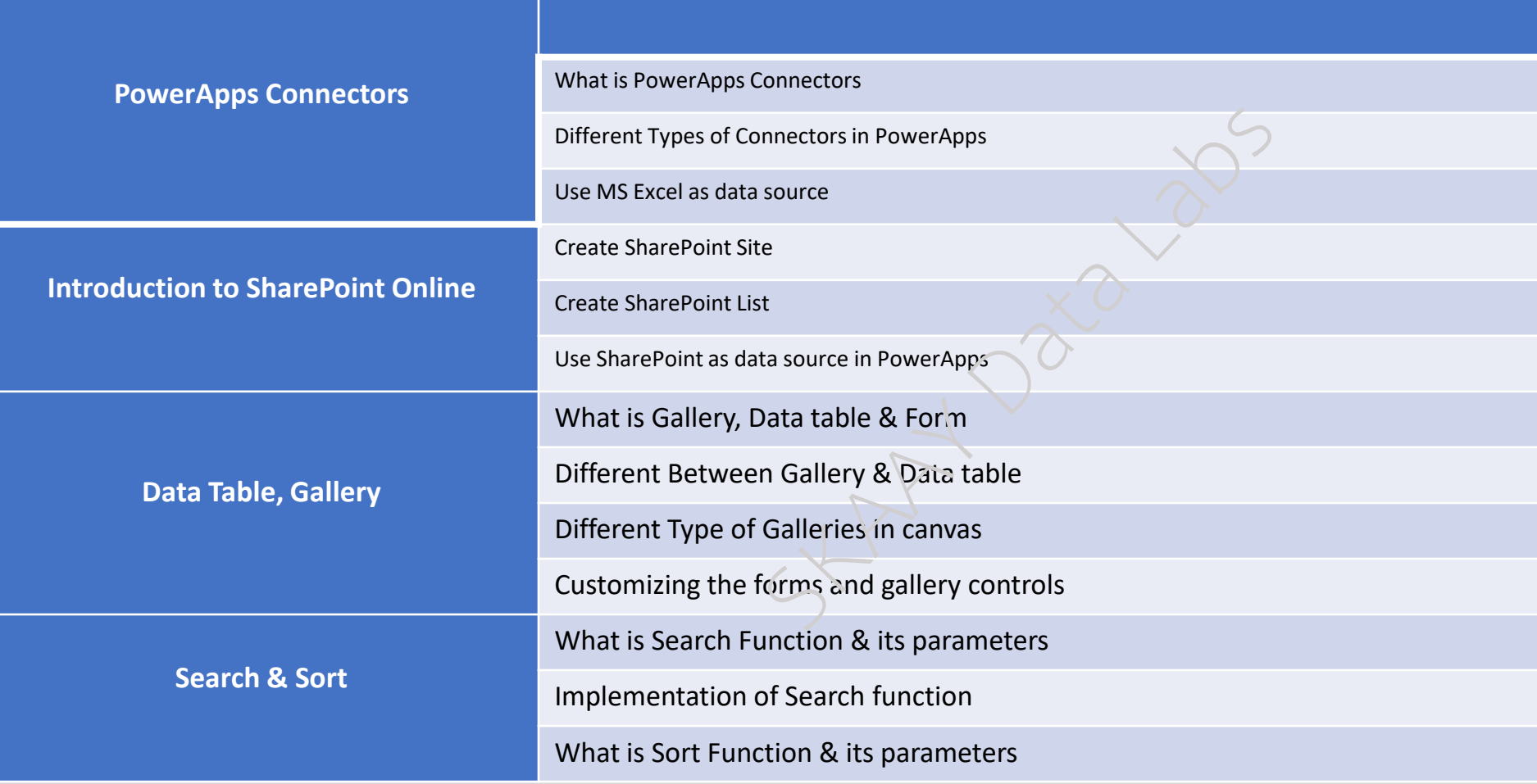

After completing this module, folks will be able to understand

➢ Different types of visualization, drill features & others

SKAAY Data Labs (SDL)

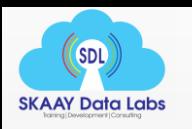

 $\boxtimes$  Azure with AI

**Ø** SQL Server *M* Power BI & DAX **M** Azure with AI **MSBI Stack (SSIS, SSRS & SSAS)** 

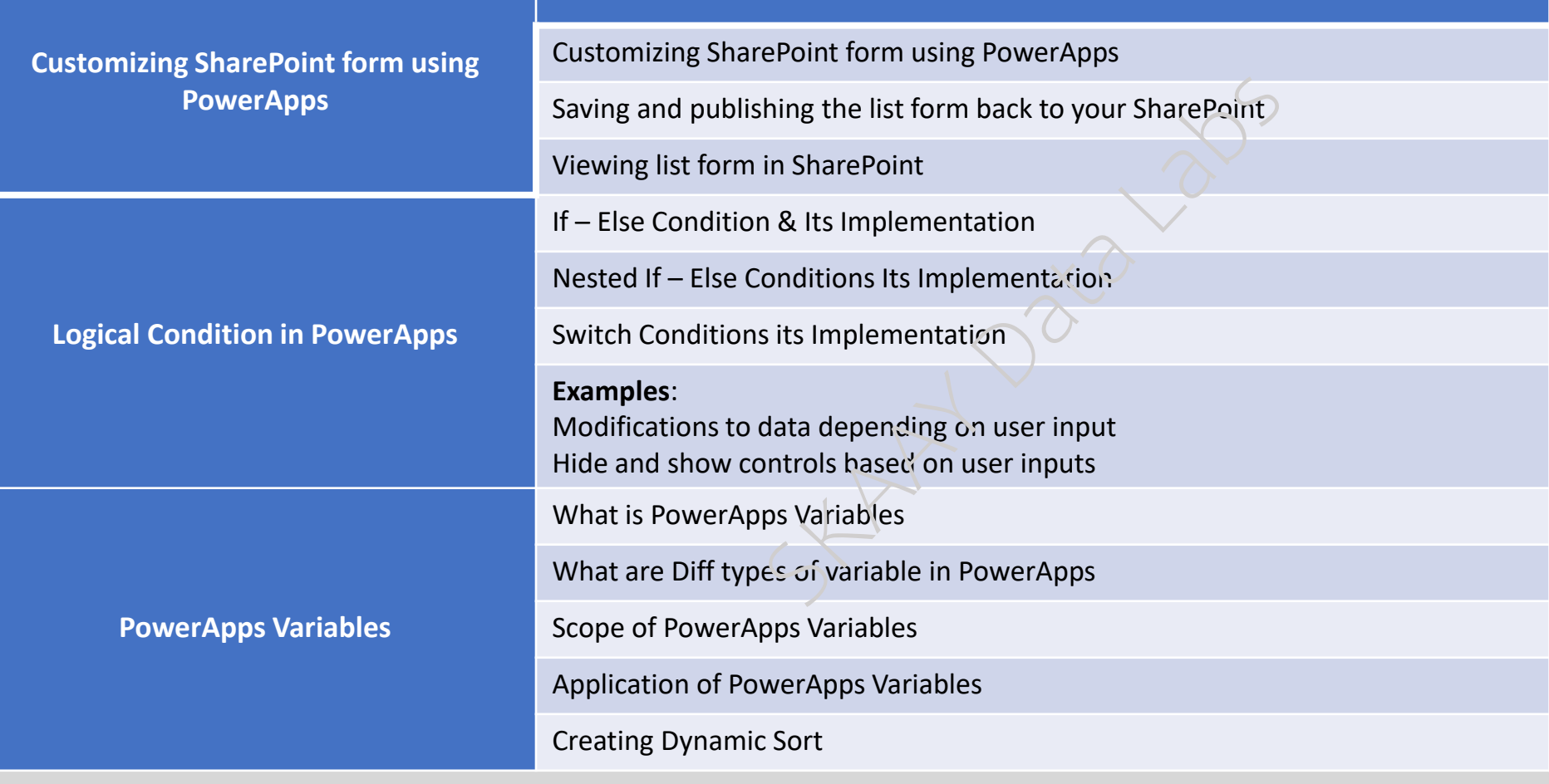

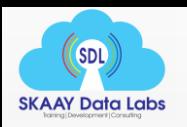

Г L

■ Full Stack Python ■ 0365 Power Automate Power Apps

 $\triangleright$  Azure with AI

**Ø** SQL Server M B Power BI & DAX **M** Azure with AI MSBI Stack (SSIS, SSRS & SSAS)

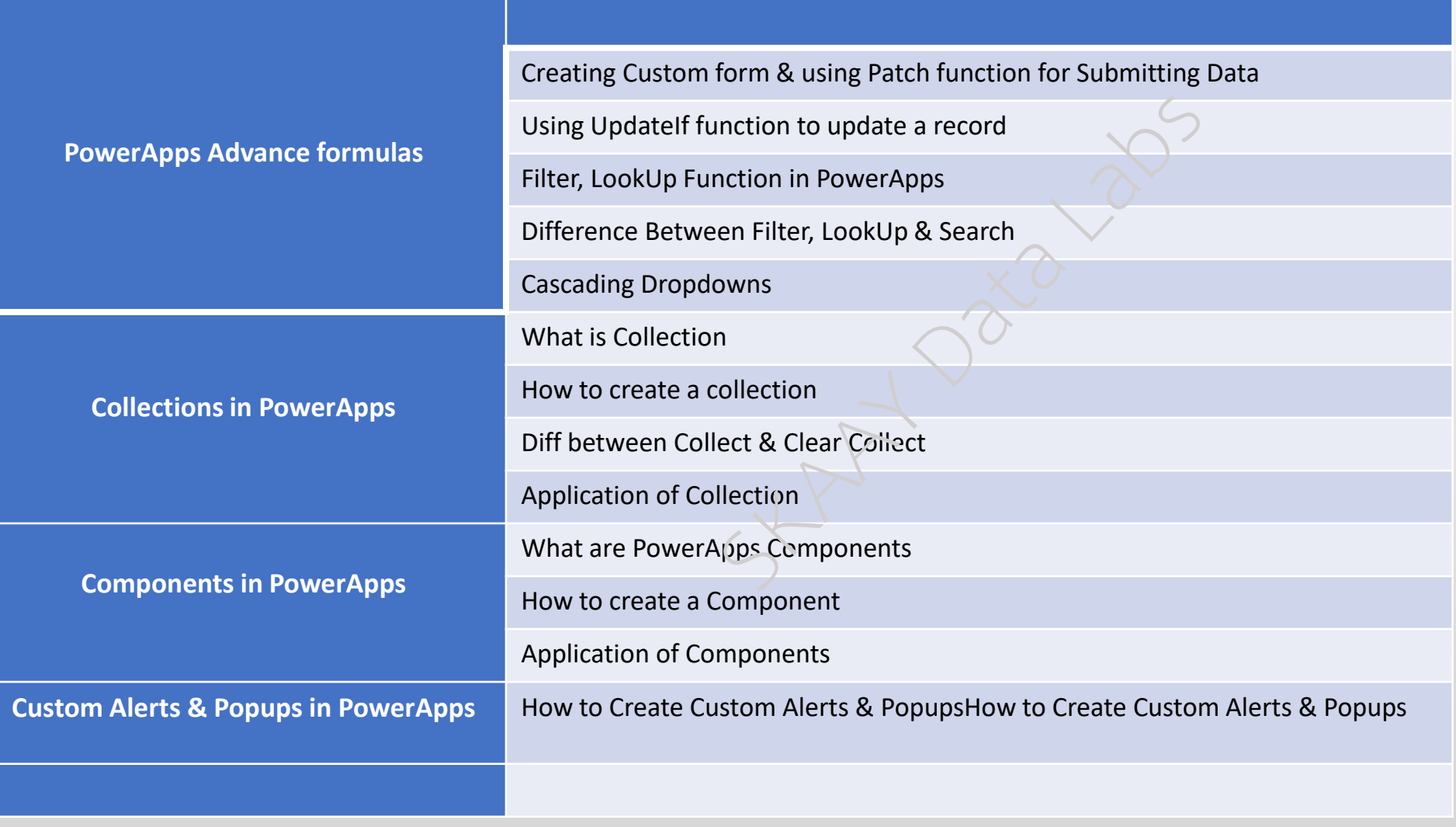

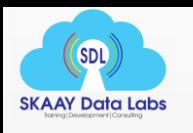

 $\triangledown$  Azure with AI

**Ø** SQL Server *M* Power BI & DAX **M** Azure with AI **MSBI Stack (SSIS, SSRS & SSAS)** 

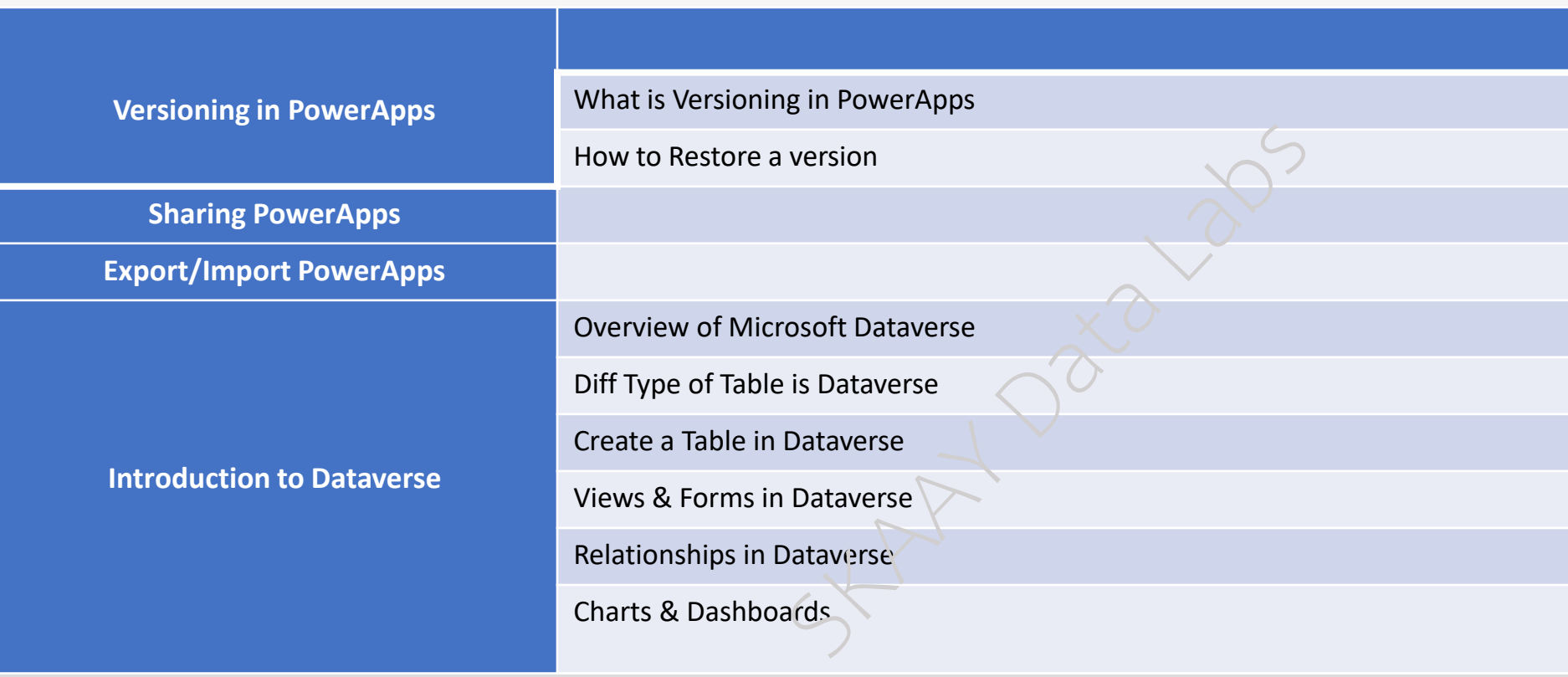

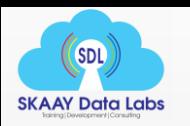

Azure with AI

Full Stack Python O365 Power Automate Power Apps

**Ø** SQL Server *M* Power BI & DAX **M** Azure with AI **MSBI Stack (SSIS, SSRS & SSAS)** 

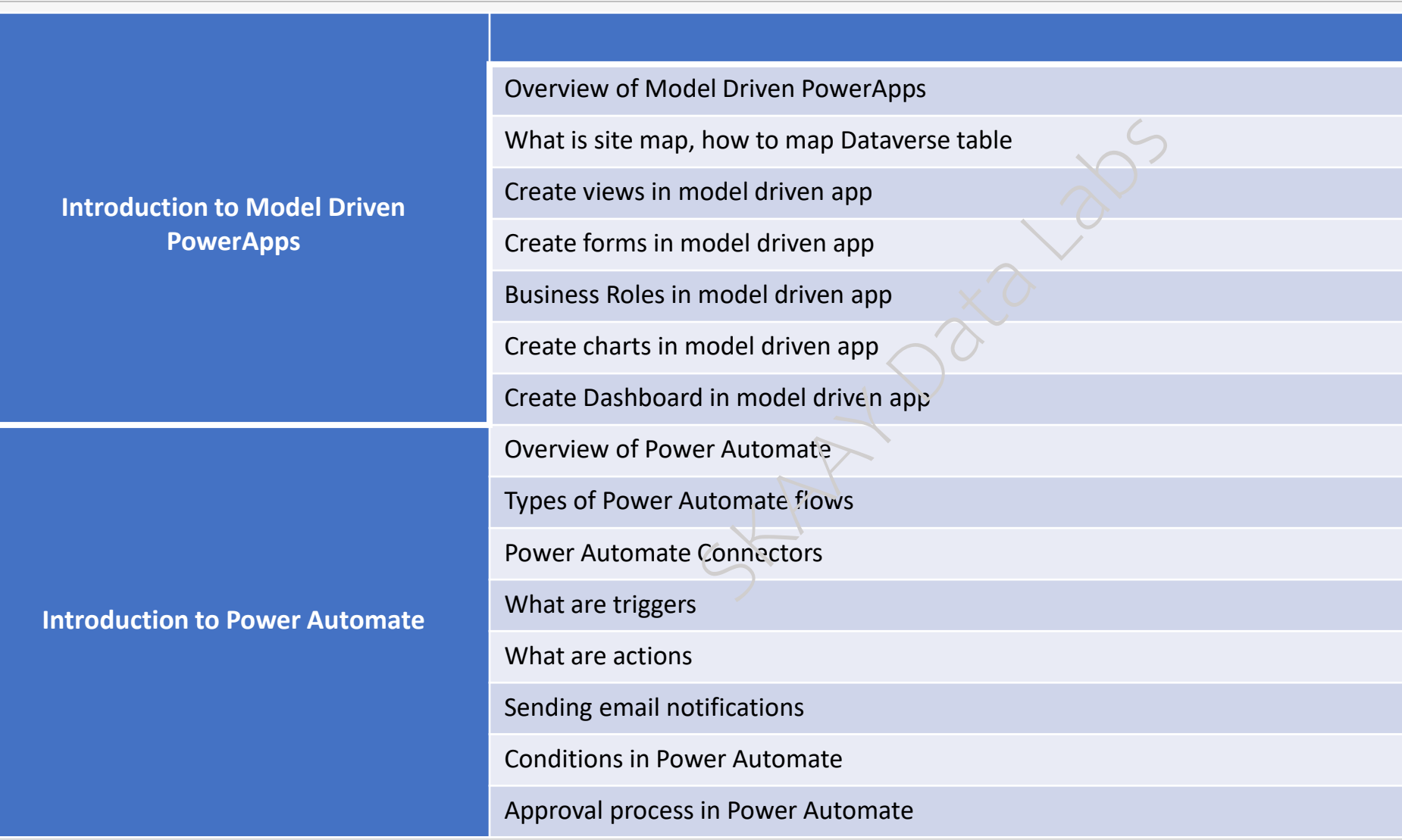

After completing this module, folks will be able to understand

➢ RLS, Publishing of reports, Apps & Others.

SKAAY Data Labs (SDL)